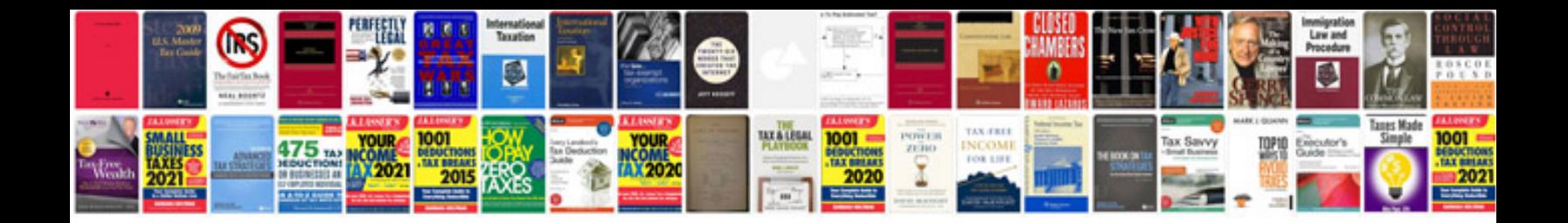

## **Autosoft.net**

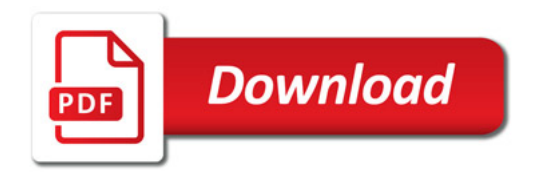

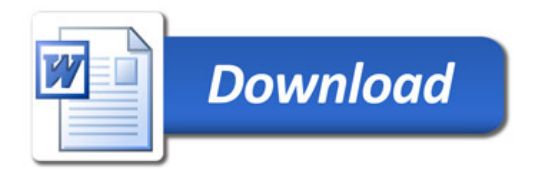